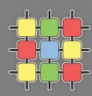

# Architecture of software systems

Course 7: Streams, serialization, externalization, network communication

David Šišlák [david.sislak@fel.cvut.cz](mailto:sislakd@fel.cvut.cz)

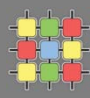

» represents an input source or an output destination

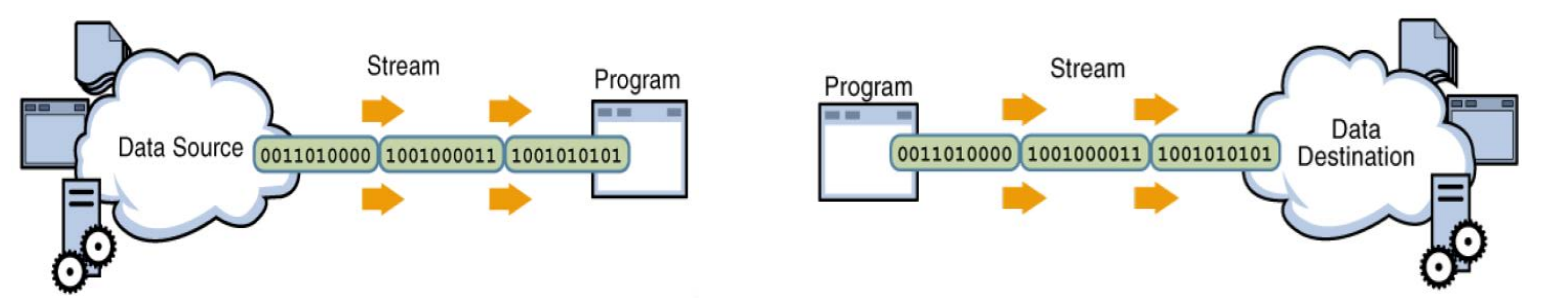

- » represent different kinds of data sources
	- » disk files, devices, other programs, network connection, memory arrays
- » support different kinds of data
	- » bytes, primitives, localized characters, objects
- » can just pass data or manipulate/transform in useful ways
- » use simple model for usage
	- » sequence of data elements
- » streams can be chained

#### **Streams**

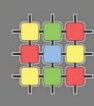

#### » types

- » byte vs. character
- » input vs. output
	- » source or destination
- » node vs. filter (processing)
	- » reading/writing from a specific location like files, memory, pipes
	- » or transformation, managing data in the stream
- » typical layered usage (more than 60 different stream types)
	- » one node stream
	- » chained with several
		- filter/processing streams
	- » user manipulates with top stream
- » system streams (console I/O)
	- » System.in is instance of InputStream
	- » System.out and System.out is instance of PrintStream

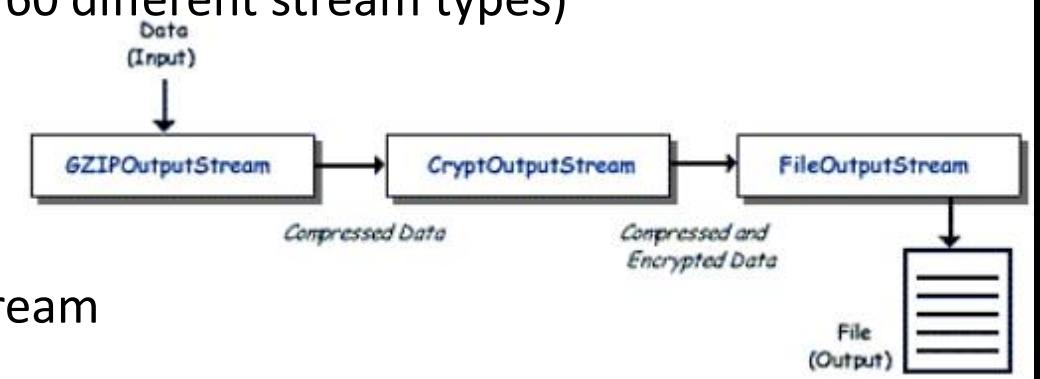

- » java.io defines two basic root abstract stream classes for byte streams (8-bit values)
	- » InputStream
		- » int read(), int read(byte b[]), int read(byte b[], int off, int len)
		- » long skip(long n)
		- » int available()
		- » close()
		- » boolean markSupported(), mark(int readlimit), reset()
	- » OutputStream
		- » write(int b), write(byte b[]), write(byte b[], int off, int len)
		- » flush() force buffered output to be written
		- » close()

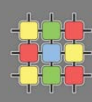

int  $n = 233;$ byte  $b = (byte)n;$ 

 $\sqrt{ }$  is  $n = b$  ?

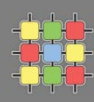

int  $n = 233$ ; byte  $b = (byte)n;$ 

- $\sqrt{ }$  is n = h? **NO**
	-
- » byte is signed 8-bit type with values from -128 to 127
- » sign bit can be set even if original value is not negative

int  $n = 233$ ; //binary 00000000 00000000 00000000 11101001 byte  $b = (byte) n$ ; //binary 11101001, sign bit is set

- » read/write use **int** to allow signal -1 (EOF)
- » reader should test value and if not -1 then it should cast to a byte !
- » character streams (similar methods but works with 16-bit chars) two root abstract classes
	- » Reader
		- » int read(), int read(char c[]), int read(char c[], int off, int len)
		- » int read (CharBuffer b)
		- » long skip(long n), close()
		- » boolean markSupported(), mark(int readlimit), reset()
	- » Writer
		- » write(int c), write(char c[]), write(char c[], int off, int len)
		- » write(String s), write(String s, int off, int len)
		- » Writer append(char c), two append with CharSequence
		- » flush(), close()
- » bridge from byte stream to character streams do character translation
	- » java.io.InputStreamReader
	- » java.io.OutputStreamWriter

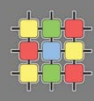

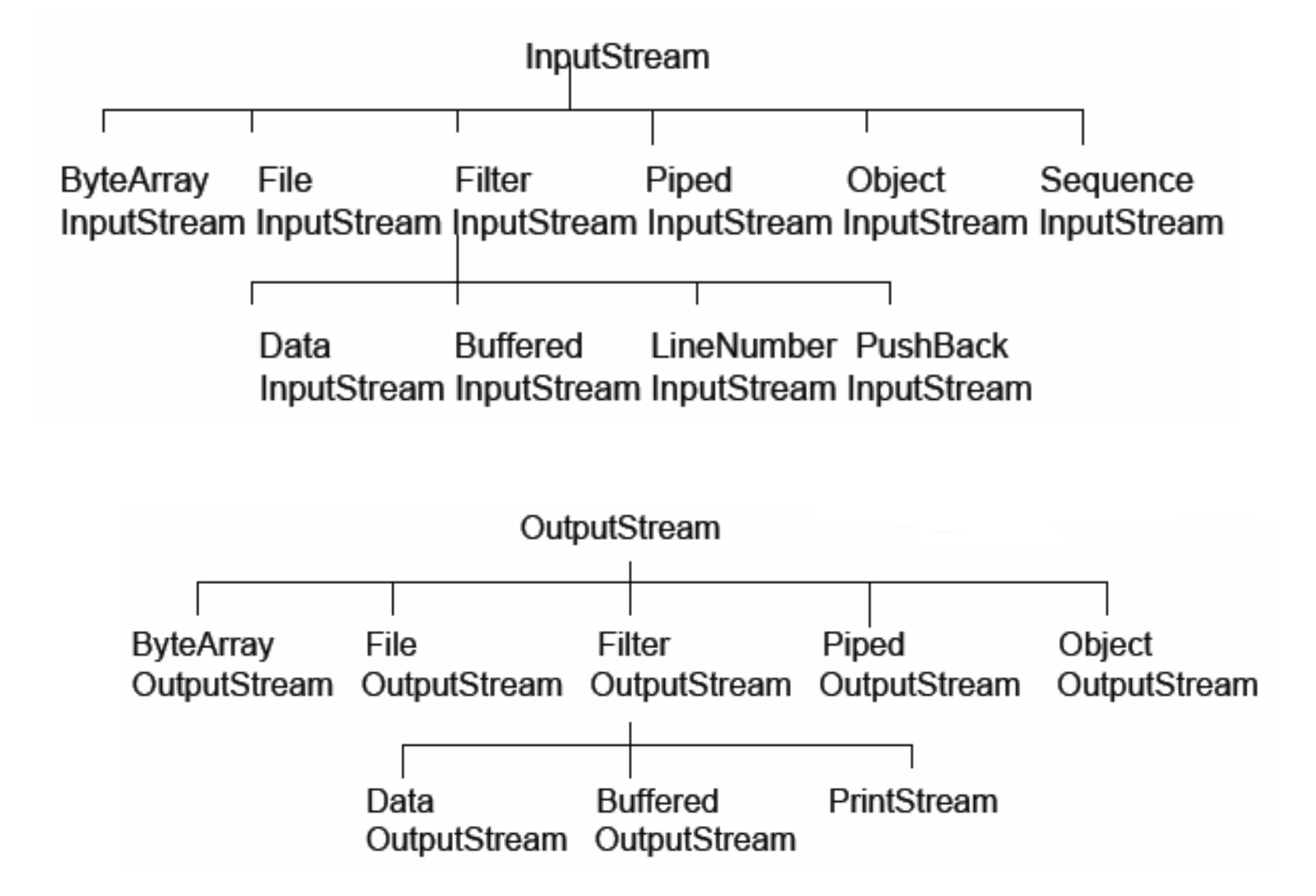

#### **Streams**

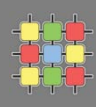

- » each class has very focused responsibility
	- » you need combine several streams together (through constructor)
		- » decorator (wrapping idiom) pattern is used
	- » e.g. FileInputStream with DataInputStream, usage of buffered stream

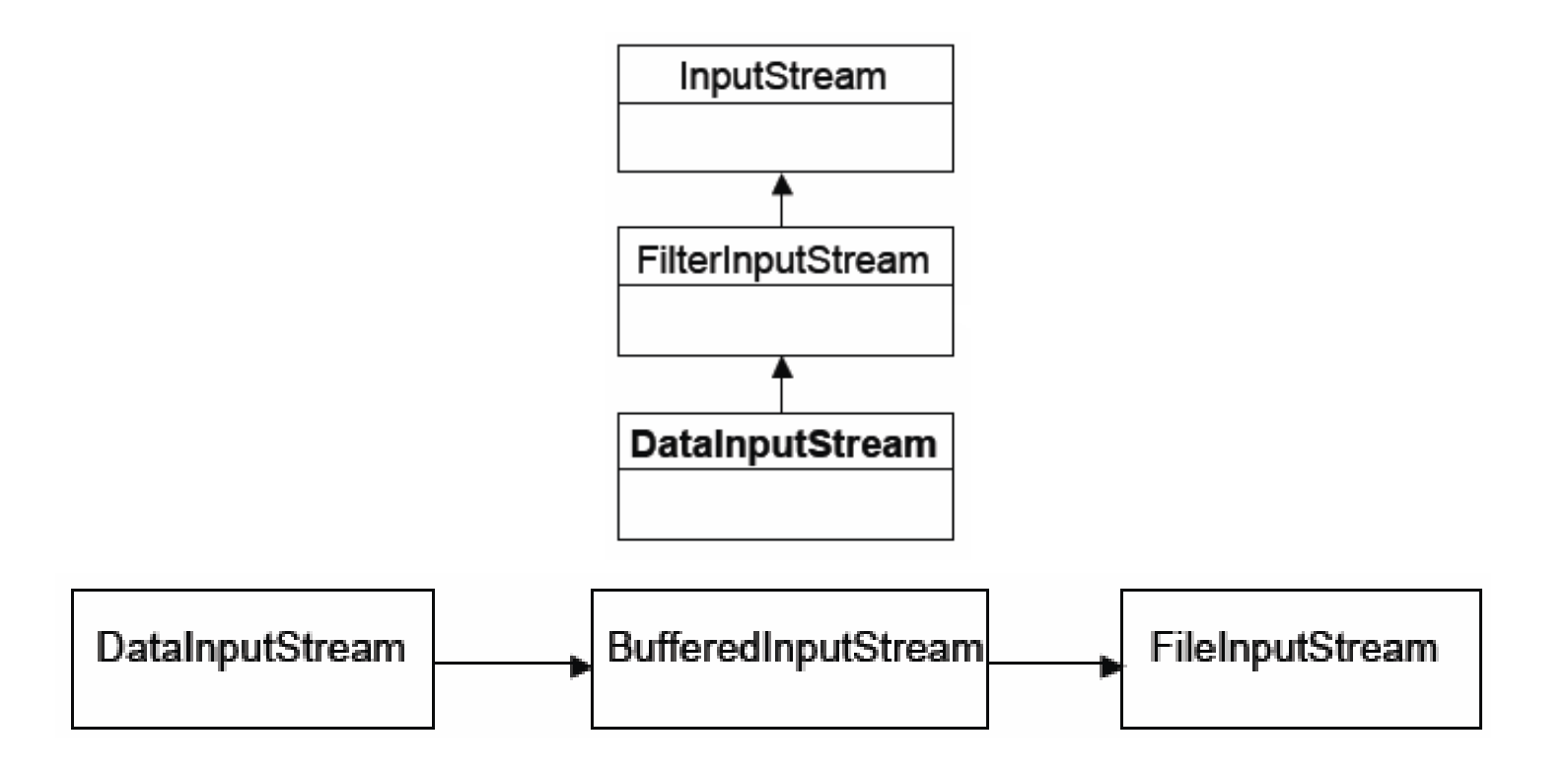

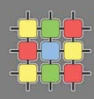

```
InputStream myIn = new FileInputStream("input.hin");
boolean done = false:
```

```
while (!done) {
    int next = myIn.read();
    if (next == -1) {
       done = true;} else \{byte b = (byte) next;// process input...
    ŀ
ŀ
myIn.close()
```
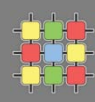

```
FileReader in = new FileReader("in.txt");
FileWriter out = new FileWriter("out.txt");
```

```
BufferedReader inputStream = new BufferedReader(in);
PrintWriter outputStream = new PrintWriter(out);
```

```
String 1;
while (1 = inputStream.readLine()) != null) {
    System.out.println(1);
    outputStream.println(1);
Þ.
in.close() ;
out.close();
```
# **Serialization**

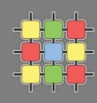

- » usefull for
	- » persisting object graphs all members to disk or database
	- » network transmission
	- $\lambda$  other e.g. compute object signature
- » key classes:
	- » java.io.Serializable (no method definitions, only marker)
	- » ObjectInputStream
	- » ObjectOutputStream
- » class implementing Serializable is required to has no-arg constructor
	- » error thrown at runtime
- » produce special binary stream
	- » serialization uses reflection of all non-static members except **transient**
	- » class definition is not saved !!!
	- » store field names
- » constructor and members can be also private, sub-classes requires protected/public constructors

- » all subclasses are automatically Serializable
	- » it requires accessible no-arg constructor in parent
- » non-serializable class can be made serializable in any sub-type
	- » but there has to be accessible no-arg constructor
	- » data from parent are not automatically serialized !
- » identification of non-serializable object when traversing a graph
	- » NotSerializableException

```
ObjectOutputStream out = new ObjectOutputStream(
       new FileOutputStream("test.dat"));
out.writeObject(serializableObject);
out.close()
```

```
ObjectInputStream in = new ObjectInputStream(
       new FileInputStream("test.dat"));
serializableObject = in.readObject();in.close()
```
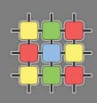

» each Seraializable class has

private static final long serialVersionUID = 7106358172580524456L;

- » generated based on class name, modifiers, interfaces, methods, etc.
- » BEWARE of changes of class definitions
	- » InvalidClassException different serialVersionUID !
- » define own serialVersionUID using **serialver** tool
- » define serialization fields can be used for evolving objects
	- » non-transient and non-static
	- » serialPersistentFields (ObjectStreamField[])
		- » suitable for compatibility with old versions

```
private final static ObjectStreamField[] serialPersistentFields = {
  new ObjectStreamField("numberPrimitive", Integer.TYPE),
  new ObjectStreamField("doubleObject", Double.class),
  new ObjectStreamField("myObject", Test.class)
35
```
# **Serialization**

- » special handling of classes (exact signature)
	- » additional information
	- » initialization of non-serialized fields
	- » solve incompatibility of versions

private void writeObject(ObjectOutputStream out) throws IOException

- can call out.defaultWriteObject (default nebo serialPersistentFields) private void readObject(ObjectInputStream in) throws IOException

- can call in.defaultReadObject (default nebo serialPersistentFields) private void readObjectNoData() throws ObjectStreamException

- given class is not listed as a superclass of deserialized object

- receiver's version extends classes that are not extended by the sender's version

» anyway serialization continue with superclass serialization automatically

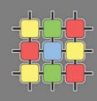

» use alternative objects

ANY-MODIFIER Object writeReplace() throws ObjectStreamException

- serialize different object than this

ANY-MODIFIER Object readResolve() throws ObjectStreamException

- after deserialization the object is replaced

```
public class Singleton implements Serializable {
         . . .
        protected Object readResolve() {
                 return getInstance();
         ł
```
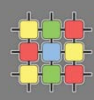

- » faster than Serialization
- » usually produce shorter binary stream
- » control object graph traversal, but what about repeating objects?
- » but you loose flexibility, add more bugs, class object is usually longer
- » Externalization doesn't continue with superclass serialization automatically!
- » requires public no-arg constructor public void writeExternal(ObjectOutput out) throws IOException public void readExternal(ObjectInput in) throws IOException

```
ObjectOutputStream out = new ObjectOutputStream(
        new FileOutputStream("test.dat"));
out.writeObject(externalizableObject);
out.close()
```
#### VS.

```
ObjectOutputStream out = new ObjectOutputStream(
        new FileOutputStream("test.dat"));
externalizableObject.writeExternal(out);
out.close();
```
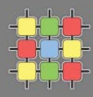

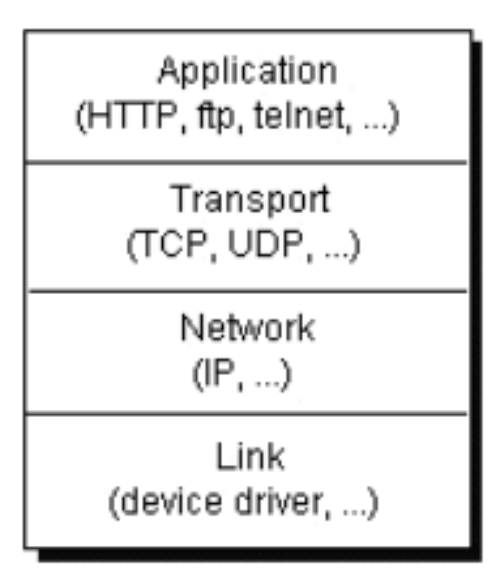

- » UDP/IP (User Datagram Protocol)
	- » datagram (packet) oriented
	- » order, delivery is not guaranteed
- » TCP/IP (Transmission Control Protocol)
	- » connection-based protocol
	- » reliable bi-directional point-to-point channel

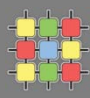

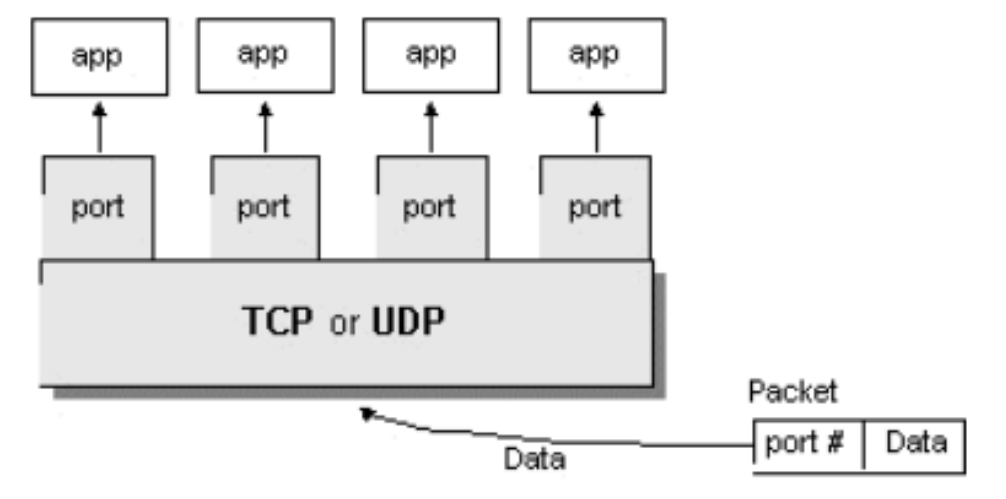

- » ports 16-bit number
- » IPv4
	- $\gg$  IP 32-bit address
- » IPv6
	- » IP 128-bit address (64-bit site, 64-bit host)

- » java.net package
- » addressing
	- » InetAddress, InetSocketAddress
- » UDP
	- » DatagramPacket
	- » DatagramSocket
	- » MulticastSocket
- » TCP
	- » URL
	- » URLConnection, HttpURLConnection
	- » Socket
	- » ServerSocket

# **JAVA networking**

- » InetAddress
	- » get by name InetAddress InetAddress.getByName("google.com")
	- » get by address InetAddress InetAddress.getByAddress(byte ip[])
	- » get special InetAddress InetAddress.getLocalHost()
- » InetSocketAddress
	- » IP with port complete address
	- » new InetSocketAddress(ia, port)
	- » InetSocketAddress.createUnresolved("www.google.com", 80)
	- » nonspecified address, automatic port new InetSocketAddress(0)
- » NetworkInterface
	- » NetworkInterface.getAll(), NetworkInterface.getByName("eth0")
	- » methods
		- » getDisplayName(), getHardwareAddress(), getInetAddresses()

# **JAVA networking - URL**

- » URL (java.net.URL) Uniform Resource Locator
	- » protocol most used http(s), ftp
	- » host DNS name, IP
	- » port
	- » file

```
 http://www.google.com/search?q=a
```
» support creation (also relative from other), getters for different parts

```
» direct reading
```

```
URL yahoo = new URL ("http://www.google.com/");
InputStream url.openStream()
                                     BufferedReader in = new BufferedReader(
                                                     new InputStreamReader (
or
                                                     yahoo.openStream()));
Object url.getContent()
                                     String inputLine;
                                     while ((inputLine = in.readLine()) != null)
                                         System.out.println(inputLine);
```
 $in.close()$ 

- » URLConnection
	- » URL Connection url.openConnection()
	- » can set timeouts, request properties, set input (POST data)
	- » can read content type and other parameters
	- » HttpURLConnection connect(), getInputStream, getOutputStream

```
String paramEnc = URLEncoder.encode(param, "UTF-8");
       URL ur1 = new URL (where):
       URLConnection connection = url.openConnection();
       connection.setDoOutput(true);
       OutputStreamWriter out = new OutputStreamWriter (
                                  connection.getOutputStream());
       out.write("param=" + paramEnc);
       out.close()BufferedReader in = new BufferedReader(
                     new InputStreamReader (
                     connection.getInputStream()));
       String result;
       while ((result = in.readLine()) != null) {
          System.out.println(result);
3/29/2011 ^4 23
```
#### » Socket

- » end-point of network TCP/IP connection
- » is bound to particular IP and port
- » each TCP/IP connection is uniquely identified by its two end-points
- » provides input/output streams

```
Socket echoSocket = null:PrintWriter out = null;
BufferedReader in = null;
try \{echoSocket = new Socket ("taranis", 7);
    out = new PrintWriter(echoSocket.getOutputStream(), true);
    in = new BufferedReader (new InputStreamReader (
                                echoSocket.getInputStream()));
} catch (UnknownHostException e) {
    System.err.println("Don't know about host: taranis.");
    System.exit(1);} catch (IOException e) {
    System.err.println("Couldn't get I/O for "
                       + "the connection to: taranis.");
    System.exit(1);
```
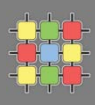

```
BufferedReader stdIn = new BufferedReader(
                          new InputStreamReader(System.in));
String userInput;
while ((userInput = stdIn.readLine()) != null) {
    out.println(userInput);
    System.out.println("echo: " + in.readLine());
ŀ
out.close();
in.close();
stdIn.close();
echoSocket.close();
```
- » ServerSocket
	- » special socket representing listening TCP/IP end-point
	- » within constructor you specify the port, and optionally IP where it has to be bound
	- » wait for establishing connection using method Socket accept()
- » handle multiple clients

```
while (true) {
    accept a connection;
    create a thread to deal with the client;
end while
```
- » DatagramPacket
	- » independent, self-contained message sent over the network
	- » like packet
		- » InetAddress address, int port destination
		- » byte data[], int length, int offset
		- » SocketAddress sa sender
- » DatagramSocket
	- » sending or receiving point for a packet delivery service
	- » can be bound to any available port (using default constructor)
	- » connect(InetAddress,int) can sent or receive packets only specified host, if not set in DatagramPacket automatically fill
	- » send(DatagramPacket p), receive(DatagramPacket p) blocking IO
- » MulticastSocket
	- » additional capabilities for joining/leaving multicast groups, loopback
	- » multicast IP (IGMP Internet Group Management Protocol)
		- 224.0.0.0 239.255.255.255

3/29/2011 A4B77ASS – Course 7 27

- » NIO new IO implemented in java.nio starting from Java 1.4
- » API for
	- » scalable I/O asynchronous I/O requests and polling
	- » high-speed block-oriented binary and character I/O working including mapping files to the memory, using channels and selectors
	- » regular expressions
	- » charset conversion
	- » improved files ystem interface
- » some functions are dependent on the underlying OS
- » Channel is like a bit stream

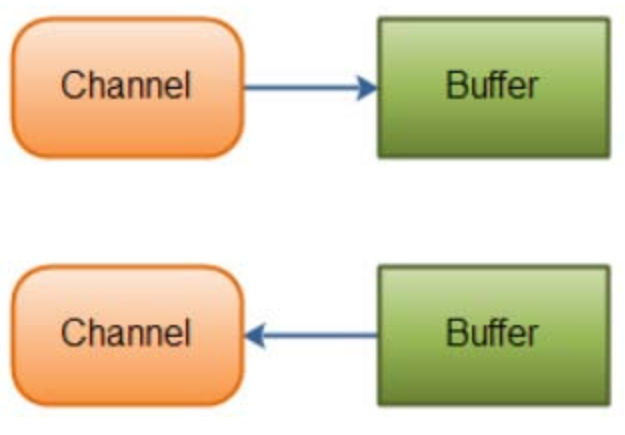

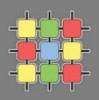

- » java.nio.Buffer
	- » linear, finite sequence of elements of a specific primitive type
		- » ByteBuffer, CharBuffer, DoubleBuffer, FloatBuffer, IntBuffer, LongBuffer, ShortBuffer, MappedByteBuffer {FileChannel.map(…)}
	- » not thread safe, multi mode for the same buffer (read, write)
	- » key properties  $-0 \le$  mark  $\le$  position  $\le$  limit  $\le$  capacity
		- » capacity numbers of elements, never changing !
		- » limit index of the first element that should not be read or written
		- » position index of the next element to be read or written
		- » mark index to which its position is set after reset()
	- » initial content is undefined !!!
	- » clear() position=0, limit=capacity => ready for channel read (put)
	- » flip() limit=position, position=0 => ready for channel write (get)
	- » rewind() limit unchanged, position=0 => ready for re-reading
	- $\infty$  mark() mark = position
	- $\infty$  reset() position=mark

### **JAVA networking – NIO - Buffer**

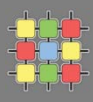

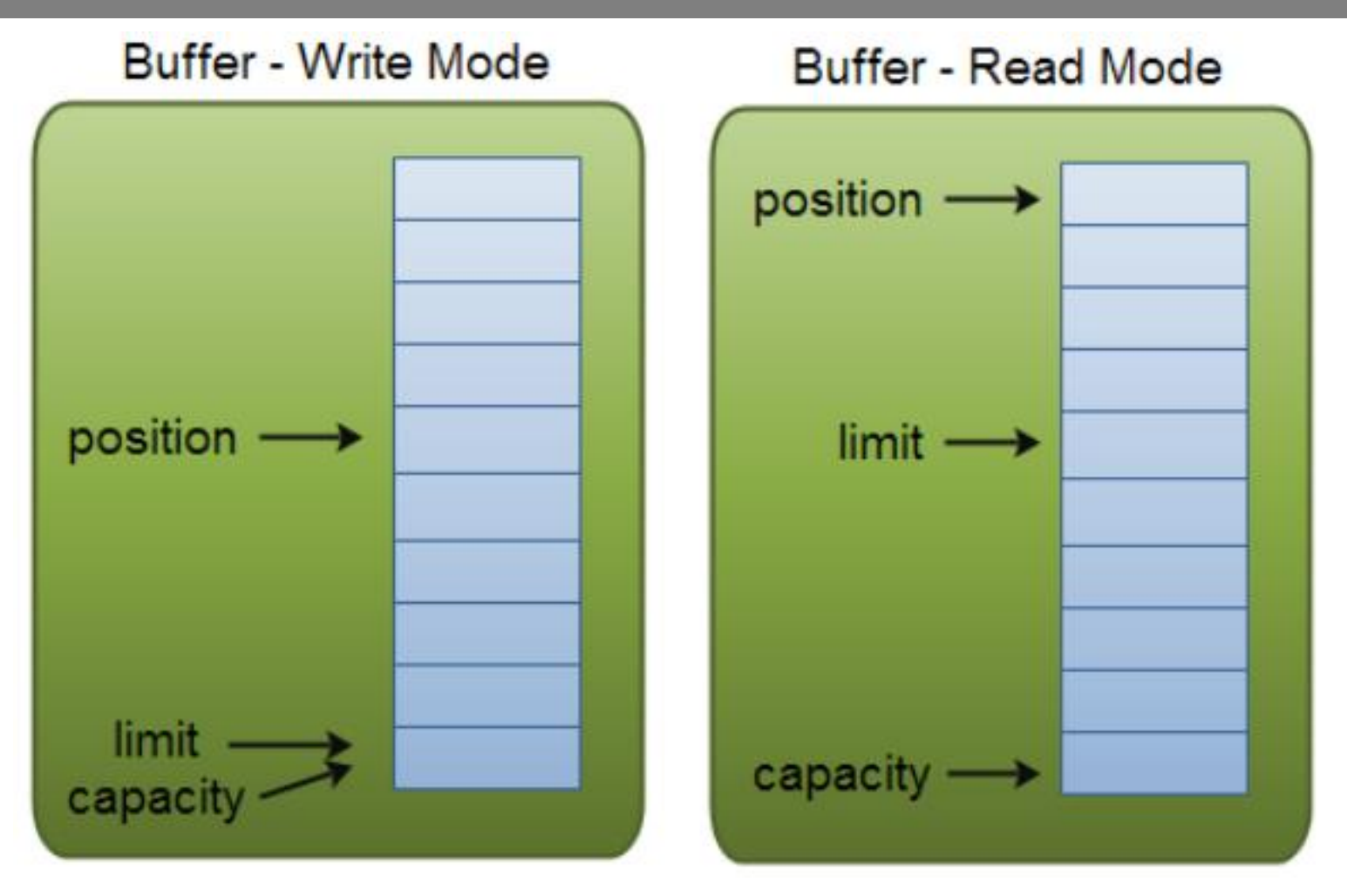

- » write mode channel.read(buf); buf.put(…);
- » read mode channel.write(buf); … buf.get();

- » java.nio.Buffer
	- $\rightarrow$  isReadOnly() can be read-only
	- » hasArray() is backed by an accessible array (array())
	- » equals(), compareTo() compare remainder sequence
	- » can be allocated to physical memory direct OS operation over it ! ByteBuffer ByteBuffer.allocateDirect(int capacity)
	- » typical us  $1$ . Write data into the Buffer
		- 2. Call buffer.flip()
		- З. Read data out of the Buffer
		- 4. Call buffer.clear() or buffer.compact()

Note: compact() – bytes between position and limit are copied to the beginning of the buffer.

3/29/2011 A4B77ASS – Course 7 31

# **JAVA networking – NIO – Channel, Selector**

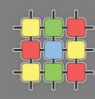

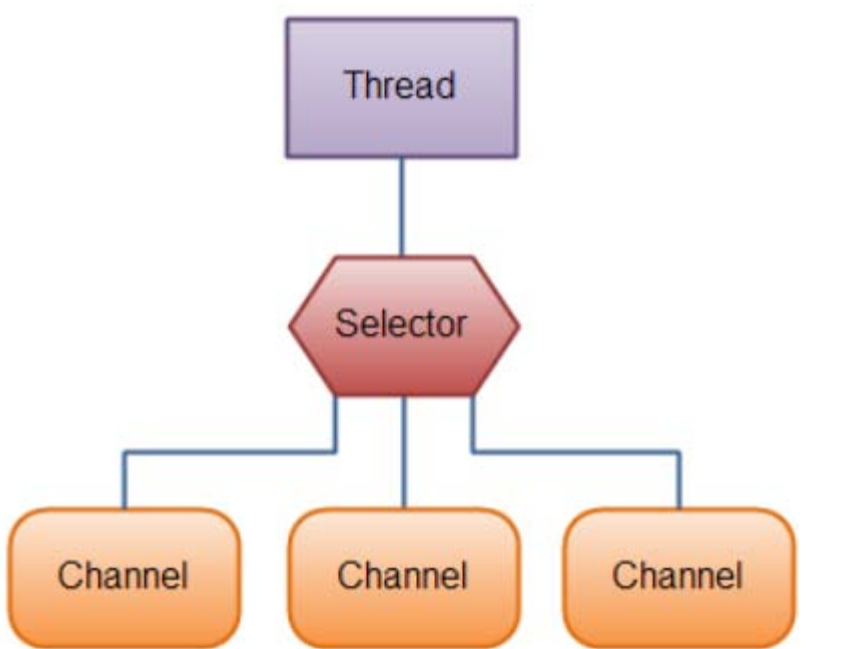

- » one thread works with multiple channels at the same time
- » Channel cover UDP+TCP network IO, file IO
	- » FileChannel from Input/OutputStream or RandomAccessFile
	- » DatagramChannel
	- » SocketChannel
	- » ServerSocketChannel
	- » still missing MulticastDatagramChannel

- » Channel
	- » read/write at the same time (streams are only one-way)
	- » always read/write from/to a buffer
	- » channel.transferFrom(int pos, int count, Channel source), transferTo …

```
RandomAccessFile aFile = new RandomAccessFile("data/nio-data.txt", "r");
FileChannel inChannel = aFile</math>.<math>getChannel()</math>:ByteBuffer buf = ByteBuffer.allocateDirect(48);
int bytesRead = inChannel.read(buf);while (bytesRead != -1) {
  System.out.println("Read " + bytesRead);
  buf.flip();
  while(buf.hasRemaining()){
      System.out.print((char) buf.get());
  ¥
  buf.clear();
  bytesRead = inChannel.read(buf);Y
aFile.close();
```
- » Selector
	- » Selector Selector.open();
	- » only channels in non-blocking mode can be registered channel.configureBlocking(false); SelectionKey channel.register(selector, SelectionKey.OP\_READ);
	- » FileChannel doesn't support non-blocking mode !
- » SelectionKey events you can listen for (can be combined together)
	- » OP\_CONNECT
	- » OP\_ACCEPT
	- » OP\_READ
	- » OP\_WRITE
- » events are filled by channel which is ready with operation
- » SelectionKey returned from register method
	- » interest set your configured ops
	- » ready set which ops are ready, sk.isReadable(), sk.isWritable(), …
	- » the channel
	- » selector
	- » optional attached object sk.attach(Object obj); Object sk.attachment() SelectionKey channel.register(selector, ops, attachmentObj);
- » Selector with registered one or more channels
	- » int select() blocks until at least one channel is ready
	- » int select(long timeout) with timeout milliseconds
	- » int selectNow() doesn't block at all, returns immediately
	- » return the number of channels which are ready from the last call ! Set<SelectionKey> selector.selectedKeys();

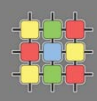

```
Set \leq Set \leq list{\infty} selected Keys = selector.setectedKeys();
```

```
Iterator<SelectionKey> keyIterator = selectedKeys.iterator();
```

```
while(keyIterator.hasNext()) {
```

```
SelectionKey key = keyIterator.next();
```

```
if (key.isAcceptable()) {
    // a connection was accepted by a ServerSocketChannel.
```

```
} else if (key.isConnectable()) {
   // a connection was established with a remote server.
```

```
\} else if (key.isReadable()) {
    // a channel is ready for reading
```

```
} else if (key.isWriteble()) {
    // a channel is ready for writing
¥
```
#### keyIterator.remove();

```
X
```
- » Selector (cont.)
	- » wakeUp() different thread can "wake up" thread blocked in select()
	- » close() invalidates selector, channels are not closed
- » SocketChannel
	- » can be configured as non-blocking before connecting
	- » SocketChannel socket.getChannel();
	- » SocketChannel SocketChannel.open();
	- » sch.connect(…)
	- » write(…) and read(…) may return without having written/read anything for non-blocking channel !
- » ServerSocketChannel
	- » can be configured as non-blocking
	- » can be created directly using open() or from ServerSocket
	- » accept() returns SocketChannel in the same mode
- » DatagramChannel
	- » can be configured as non-blocking
	- » can be created directly using open() or from DatagramSocket
	- » receive(…), send(…)
- » FileChannel
	- » cannot be non-blocking !
	- » support direct buffers, mapped files, locking